#### **CAMBRIDGE INTERNATIONAL EXAMINATIONS**

**Cambridge International Advanced Level** 

# MARK SCHEME for the May/June 2015 series

# 9608 COMPUTER SCIENCE

9608/41

Paper 4 (Written Paper), maximum raw mark 75

This mark scheme is published as an aid to teachers and candidates, to indicate the requirements of the examination. It shows the basis on which Examiners were instructed to award marks. It does not indicate the details of the discussions that took place at an Examiners' meeting before marking began, which would have considered the acceptability of alternative answers.

Mark schemes should be read in conjunction with the question paper and the Principal Examiner Report for Teachers.

Cambridge will not enter into discussions about these mark schemes.

Cambridge is publishing the mark schemes for the May/June 2015 series for most Cambridge IGCSE<sup>®</sup>, Cambridge International A and AS Level components and some Cambridge O Level components.

 ${\small \circledR}$  IGCSE is the registered trademark of Cambridge International Examinations.

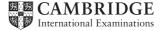

| Page 2 | Mark Scheme S                                   |      | Paper |
|--------|-------------------------------------------------|------|-------|
|        | Cambridge International A Level – May/June 2015 | 9608 | 41    |

1

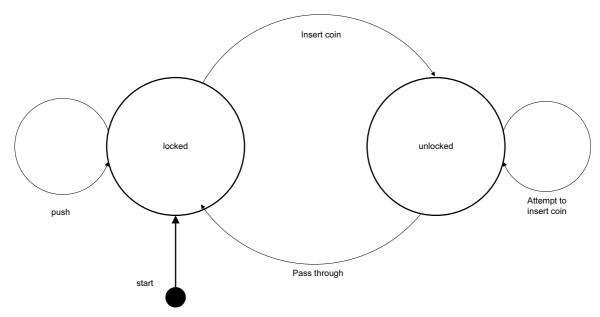

Mark as follows:

1 mark for both states correct

1 mark for each further label [5]

2 (a) capital\_city(santiago).
 city\_in\_country(santiago, chile).
 country\_in\_continent(chile, south\_america).
 city\_visited(santiago).

accept in any order [4]

(b) ThisCity =
 manchester

london [2]

[4]

(c) countries\_visited(ThisCountry)
 IF

| city visited(ThisCity)                 | 1 |
|----------------------------------------|---|
| AND                                    | 1 |
| city_in_country(ThisCity, ThisCountry) | 2 |

| Page 3 | Mark Scheme                                     |      | Paper |
|--------|-------------------------------------------------|------|-------|
|        | Cambridge International A Level – May/June 2015 | 9608 | 41    |

# 3 (a)

| SI         | goods totalling<br>more than \$20  | Y         | Y         | Y         | Y | N | N      | N | N   |
|------------|------------------------------------|-----------|-----------|-----------|---|---|--------|---|-----|
| Conditions | goods totalling<br>more than \$100 | Y         | Y         | N         | N | Υ | Y      | N | N   |
| ပိ         | have discount card                 | Y         | N         | Y         | N | Υ | N      | Y | N   |
|            | No discount                        |           |           |           | Х | Х | х      | х | Х   |
| Actions    | 5% discount                        |           | х         | Х         |   |   |        |   |     |
|            | 10% discount                       | х         |           |           |   |   |        |   |     |
|            |                                    | 1<br>mark | 1<br>mark | 1<br>mark |   |   | 1 mark |   |     |
|            |                                    |           |           |           |   |   |        |   | [4] |

(b)

| SL         | goods totalling<br>more than \$20  | Υ | Υ | Υ | Υ | N |  |  |
|------------|------------------------------------|---|---|---|---|---|--|--|
| Conditions | goods totalling<br>more than \$100 | Y | Y | Ν | N | - |  |  |
| ပိ         | have discount card                 | Υ | Ζ | Y | Ν | - |  |  |
|            | No discount                        |   |   |   | Х | х |  |  |
| Actions    | 5% discount                        |   | Х | Х |   |   |  |  |
|            | 10% discount                       | Х |   |   |   |   |  |  |

1 mark per column [5]

| Page 4 | Mark Scheme                                     |      | Paper |
|--------|-------------------------------------------------|------|-------|
|        | Cambridge International A Level – May/June 2015 | 9608 | 41    |

## (c) Example Pascal

FUNCTION Discount(GoodsTotal: INTEGER; HasDiscountCard: BOOLEAN) :
INTEGER;

```
BEGIN
(1)
              IF GoodsTotal > 20
(1)
              THEN
(2)
                  IF GoodsTotal > 100
                     THEN
(2)
(3)
                         IF HasDiscountCard = TRUE
(3)
                            THEN
(3)
                                Discount := 10
(3)
                            ELSE
                                Discount := 5
(3)
(2)
                            ELSE
                                IF HasDiscountCard = TRUE
(4)
(4)
                            THEN
(4)
                                Discount := 5
(4)
                            ELSE
(4)
                                Discount := 0
                     ELSE
(1)
(1)
                         Discount := 0;
       END;
```

## **Example Python**

def Discount(GoodsTotal, HasDiscountCard) :

```
(1)
      if GoodsTotal > 20:
          if GoodsTotal > 100:
(2)
              if HasDiscountCard == True:
(3)
(3)
                 return 10
(3)
              else:
                 return 5
(3)
(2)
              else:
(4)
                 if HasDiscountCard == TRUE:
(4)
                     return 5
(4)
                 else:
(4)
                     return 0
(1)
      else:
(1)
          return 0
```

[6]

| Page 5 | Mark Scheme                                     |      | Paper |
|--------|-------------------------------------------------|------|-------|
|        | Cambridge International A Level – May/June 2015 | 9608 | 41    |

# 4 (a)

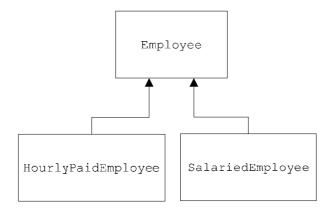

[3]

| Page 6 | Mark Scheme                                     |      | Paper |
|--------|-------------------------------------------------|------|-------|
|        | Cambridge International A Level – May/June 2015 | 9608 | 41    |

(1 mark)

## (b) Example Pascal

```
Type
   Employee = CLASS
          PUBLIC
              procedure SetEmployeeName
              Procedure SetEmployeeID
              Procedure CalculatePay
          PRIVATE
              EmployeeName : STRING
              EmployeeID : STRING
              AmountPaidThisMonth : Currency
       END;
Mark as follows:
Class header
                                   (1 mark)
                                   (1 mark)
PUBLIC and PRIVATE used correctly
EmployeeName + EmployeeID
                                   (1 mark)
AmountPaidThisMonth
                                   (1 mark)
```

## Example VB

Methods x 3

```
Class Employee
Private EmployeeName As String
Private EmployeeID As String
Private AmountPaidThisMonth As Decimal
Public Sub SetEmployeeName()
End Sub
Public Sub SetEmployeeID()
End Sub
Public Sub CalculatePay()
End Sub
```

#### **Example Python**

```
Class Employee():
    def __init__(self):
        self._EmployeeName = ""
        self._EmployeeID = ""
        self._AmountPaidThisMonth = 0
    def SetEmployeeName(self, Name):
        self._EmployeeName = Name
    def SetEmployeeID(self, ID):
        self._EmployeeID = ID
    def SetAmountPaidThisMonth(self, Paid):
        self._AmountPaidThisMonth = Paid
```

[max 5]

| Pa | age 7      | 7    | Mark Scheme                                                                                                    | Syllabus                         | Paper   |
|----|------------|------|----------------------------------------------------------------------------------------------------|----------------------------------|---------|
|    |            |      | Cambridge International A Level – May/June 2015                                                                                   | 9608                             | 41      |
|    | <b>(c)</b> | (i)  | HouseWardend                                                                                                    | 1                                |         |
|    | (C)        | (1)  | HoursWorked HourlyPayRate                                                                                                    | 1                                |         |
|    |            |      | SetHoursWorked                                                                                                    | 1                                |         |
|    |            |      | CalculatePay : Override                                                                                                    | 1 + 1                            |         |
|    |            |      | SetPayRate                                                                                                    | 1                                | [max 4] |
|    |            | (ii) | AnnualSalary                                                                                                    | 1                                |         |
|    |            | (,   | SetSalary                                                                                                    | 1                                |         |
|    |            |      | CalculatePay : Override                                                                                                    | 1                                | [max 2] |
|    | (d)        | Pol  | ymorphism                                                                                                    |                                  | [1]     |
| 5  | (a)        | (i)  | FOR ThisPointer ← 2 TO 10 // use a temporary variable to store item which                                                         | h is to                          |         |
|    |            |      | // be inserted into its correct location                                                                                          |                                  |         |
|    |            |      | Temp ← NameList[ThisPointer]                                                                                                    |                                  |         |
|    |            |      | Pointer ← ThisPointer - 1                                                                                                    |                                  |         |
|    |            |      |                                                                                                    |                                  |         |
|    |            |      | WHILE (NameList[Pointer] > Temp) AND (Pointer                                                                                     | > 0)                             |         |
|    |            |      | <pre>// move list item to next location</pre>                                                                                     |                                  |         |
|    |            |      | NameList[Pointer + 1] ← NameList[Pointer]                                                                                         |                                  |         |
|    |            |      | Pointer                                                                                                    |                                  |         |
|    |            |      | ENDWHILE                                                                                                    |                                  |         |
|    |            |      | <pre>// insert value of Temp in correct location</pre>                                                                            |                                  |         |
|    |            |      | NameList[ <b>Pointer + 1</b> ] <b>Temp←</b>                                                                                       |                                  |         |
|    |            |      | ENDFOR                                                                                                    |                                  |         |
|    |            |      | 1 mark for each gap filled correctly                                                                                              |                                  | [7]     |
|    |            | (ii) | The outer loop (FOR loop) is executed 9 times it is not dependant on the dataset                                                  | (1 mark)<br>(1 mark)             |         |
|    |            |      | The Inner loop (WHILE loop) is not entered as the condition is already false at the first encounter                               | (1 mark)<br>(1 mark)             | [max 3] |
|    | (b)        | (i)  | outer loop is executed 9 times inner loop is executed 9 times (for each iteration of the outer loop) not dependant on the dataset | (1 mark)<br>(1 mark)<br>(1 mark) | [max 2] |

| Page 8 | Mark Scheme                                     | Syllabus | Paper |
|--------|-------------------------------------------------|----------|-------|
|        | Cambridge International A Level – May/June 2015 | 9608     | 41    |

# (ii) NumberOfItems ← 10 REPEAT

### NoMoreSwaps ← TRUE

```
FOR Pointer ← 1 TO NumberOfItems - 1

IF NameList[Pointer] > NameList[Pointer + 1]

THEN

NoMoreSwaps ← FALSE

Temp ← NameList[Pointer]

NameList[Pointer] ← NameList[Pointer + 1]

NameList[Pointer + 1] ← Temp

ENDIF

ENDFOR

NumberOfItems ← NumberOfItems - 1

UNTIL NoMoreSwaps = TRUE
```

#### Mark as follows:

change outer loop to a REPEAT/WHILE loop (1 mark)
FOR loop has variable used for final value (1 mark)
Initialise Boolean variable to TRUE (1 mark)
set Boolean variable to FALSE in correct place (1 mark)
number of items to consider on each pass decrements (1 mark)
Correct stopping condition for REPEAT loop (1 mark)

6 (a)

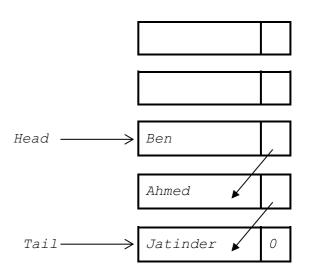

1 mark for Head and Tail pointers 1 mark for 3 correct items – linked as shown 1 mark for correct order with null pointer in last nod

[3]

| Page 9 | Mark Scheme                                     |      | Paper |
|--------|-------------------------------------------------|------|-------|
|        | Cambridge International A Level – May/June 2015 | 9608 | 41    |

(b) (i)

Queue

| HeadPointer |      | Name | Pointer |
|-------------|------|------|---------|
| 0           | [1]  |      | 2       |
|             | [2]  |      | 3       |
| TailPointer | [3]  |      | 4       |
| 0           | [4]  |      | 5       |
|             | [5]  |      | 6       |
| FreePointer | [6]  |      | 7       |
| 1           | [7]  |      | 8       |
|             | [8]  |      | 9       |
|             | [9]  |      | 10      |
|             | [10] |      | 0       |

#### Mark as follows:

```
HeadPointer = 0 & TailPointer = 0
FreePointer assigned a value
Pointers[1] to [9] links the nodes together
Pointer[10] = 'Null'
```

[4]

```
(ii) PROCEDURE RemoveName()
      // Report error if Queue is empty
      IF HeadPointer = 0
          THEN
             Error
          ELSE
             OUTPUT Queue [HeadPointer]. Name
             // current node is head of queue
             CurrentPointer ← HeadPointer
             // update head pointer
             HeadPointer ← Queue[CurrentPointer].Pointer
             //if only one element in queue, then update tail pointer
             IF HeadPointer = 0
                THEN
                    TailPointer \leftarrow 0
             ENDIF
                 // link released node to free list
                 Queue[CurrentPointer].Pointer ← FreePointer
             FreePointer ← CurrentPointer
      ENDIF
   ENDPROCEDURE
                                                                  [max 6]
```